# Sage 50 Accounts Quiz.

**Jacqui Wilson, Michael Cox** 

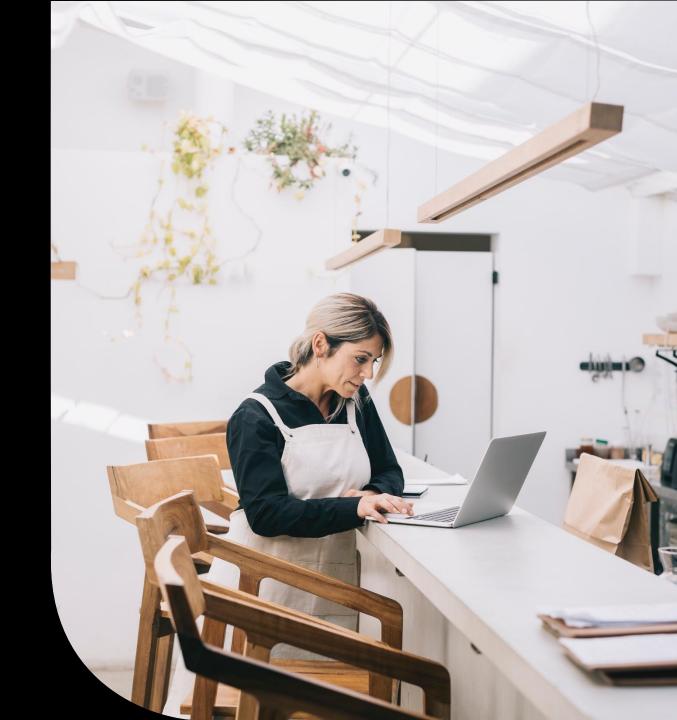

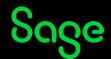

### Housekeeping

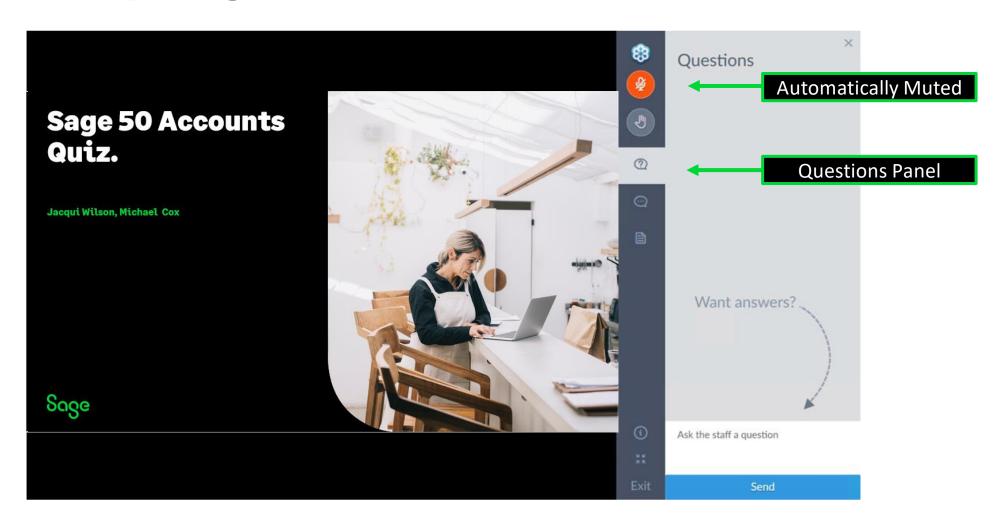

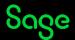

### Sage 50 Accounts Quiz

13 questions in total

**3 rounds of Questions** 

Most questions use the poll feature

One Question will use the Questions panel

After each round we will run through the answers and Demo

No prizes for winning! However, as an attendee you will be entered into a prize draw for some Sage merchandise

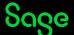

### Sage 50 Accounts Quiz

Round 1 - General Processing

**Round 2 - VAT** 

**Round 3 - The latest version of your software** 

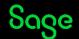

## Round 1 – General Processing

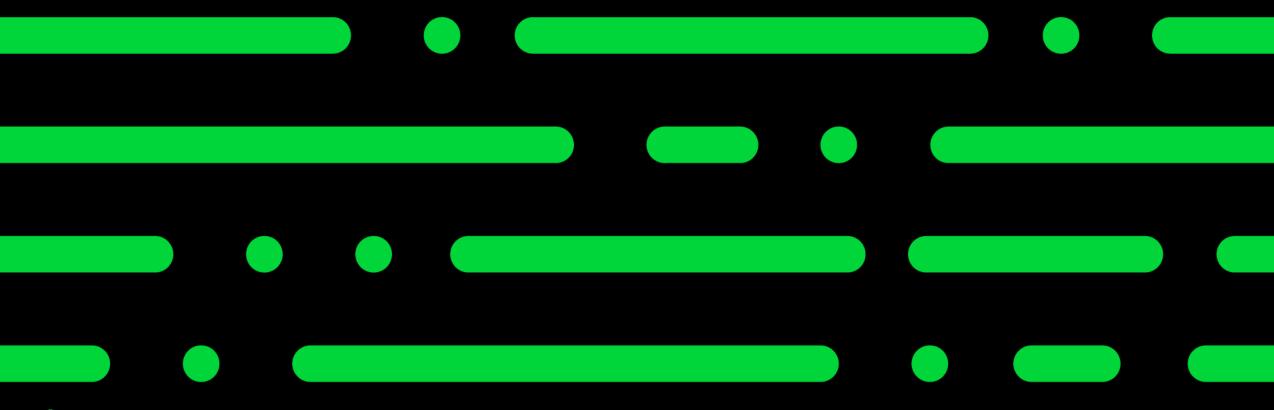

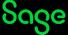

### Question 1.

What Feature allows you to take a read only copy of your data to return to for reporting purposes at a later date if required?

- Backup
- Clear Audit Trail
- Data management tool
- Company archive

Archive your company data (sage.com)

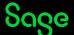

### Question 2.

True or False? You cannot enter Transactions into a new financial year without having run your year end.

True

False

Can I post into the new financial year before I run my year end? (sage.com)

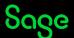

#### Question 3.

You can use a lock date to prevent users backdating transactions. Which menu can you use to set this up?

- Settings
- Tools
- File
- Modules

Prevent postings before a specific date (sage.com)

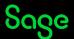

### Question 4.

True or False. You must run a clear audit trail after running your year end

- True
- False

The Clear Audit
Trail option
(sage.com)

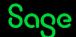

### Question 5.

How many transactions are needed to activate the Data Management Tool?

Please pop your Guess into the Questions panel

200,000 transactions

What is Data management? (sage.com)

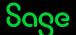

### Round 2 – VAT

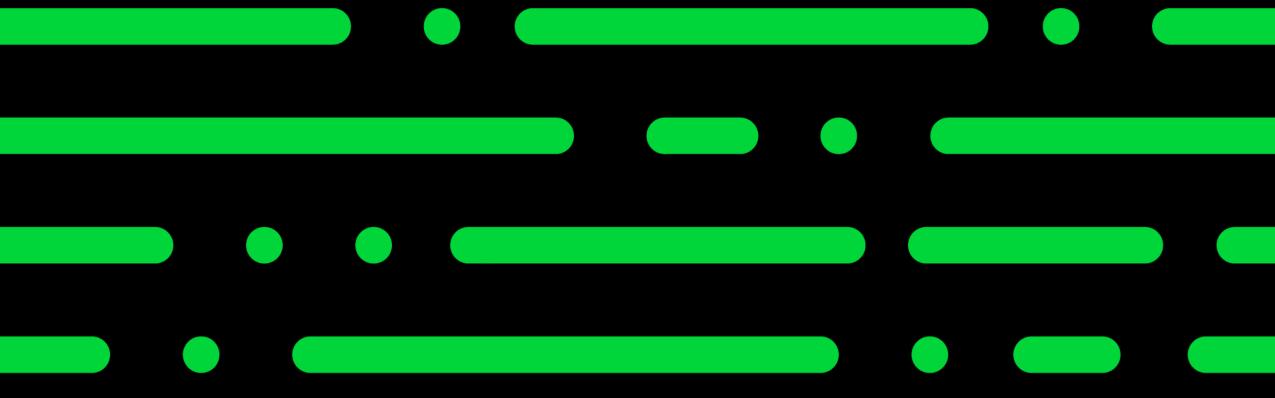

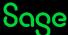

### Question 6.

When was Making Tax Digital rolled out to businesses exceeding the VAT threshold of £85,000?

- April 2022
- April 2021
- November 2022
- April 2019

What is Making
Tax Digital for
VAT?
(sage.com)

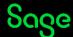

#### Question 7.

On standard VAT What happens if you need to delete a customer invoice (SI) which has been included in a VAT return?

- It cannot be changed once submitted to HMRC
- You need to post a manual reversal
- The software will post a reversal

<u>Correct</u> <u>transactions</u> <u>(sage.com)</u>

How will this affect my data? (sage.com)

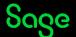

#### Question 8.

How do you post a late transaction after your VAT period has been submitted?

- Post it using the first day of the next VAT period.
- Post it using the exact date on the invoice
- Make a manual adjustment to the VAT return.

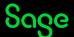

#### Question 9.

True or false? Box 1 of the VAT return is always 20% of box 6 and box 4 is always 20% of box 7.

- True
- False

Default tax codes - v27.1 and above - UK (sage.com)

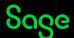

### Round 3 — Sage 50 Accounts — The latest version

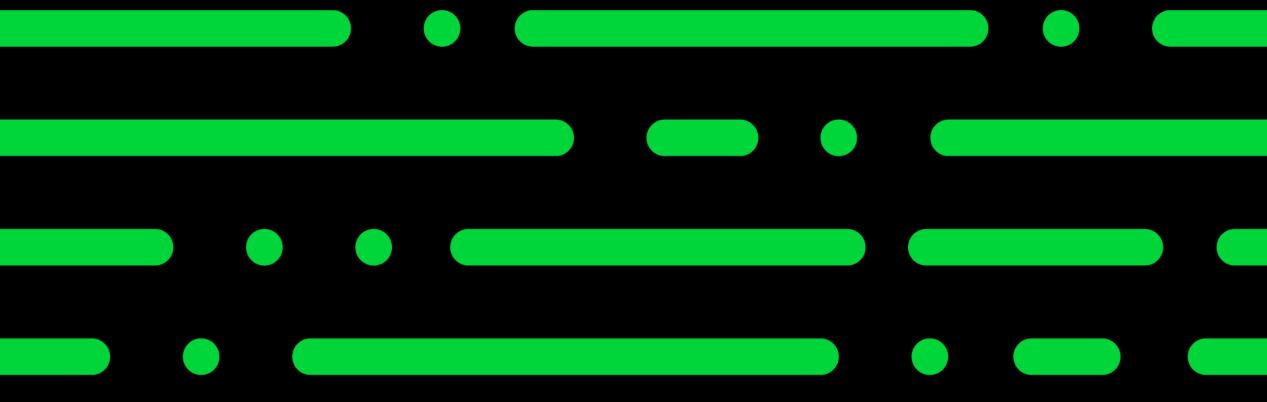

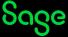

### Question 10.

What is currently the latest version of Sage 50 Accounts as of today (10/11/2022)?

- V28.0
- V28.1
- V28.06
- V29.0

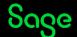

### Question 11.

In version 28.1 how many features were added as a result of requests submitted to Sage City?

- · 10
- 15
- · 22
- · 26

Submit a software improvement idea in Sage City

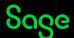

#### Question 12.

Which of the following features were added to version 28.1?

- The ability to open multiple companies simultaneously
- Batch changes
- Paste multiple address lines
- Remember my logon details

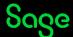

### Question 13.

Business dashboard enhancements were added in v28.1, In what version were the business dashboards introduced?

- v25
- v26
- v27
- v28

Webinar recordings for Sage 50 Accounts

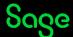

### Upcoming Webinars.

#### **Upcoming**

Brexit tax codes

CIS

Report design Introduction to groups and sorts

Journals

Recurring items

Prepayments and Accruals

#### **Key Topics**

### Sage report Library Tue Nov 15 2pm

How to download and install some additional reports .

### Report Design: Introduction to groups and sorts Thurs Nov 22 2pm

An introduction groups and sorts in report design.

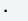

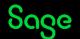

What is Sage Membership?

Sage University – Sageu.com

Sage City – **Sagecity.com** 

Sage Masterclass

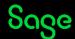

### **Member Masterclass**

#### Season 1: Finding and keeping great people

Built exclusively for Sage members and available to everyone for a limited time only.

Your greatest asset is your people. So, how do you find and keep the best?

Whether you're a one-person business or already lead a team, a great hire is game-changing.

In the very first season of Member Masterclass, you'll discover:

- How to create a world-class onboarding experience.
- How to develop and nurture your talent.
- How to retain the talent you have.

Visit <a href="mailto:sage.com/uk/masterclass">sage.com/uk/masterclass</a> now and learn from visionary leaders on how to hire and retain top talent.

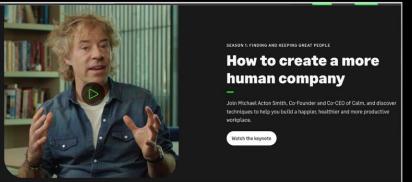

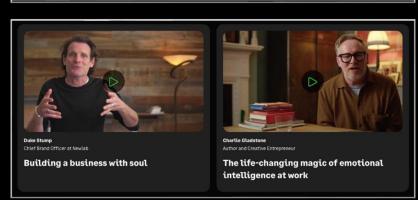

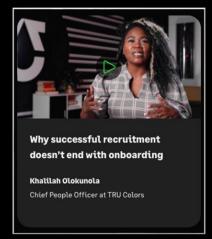

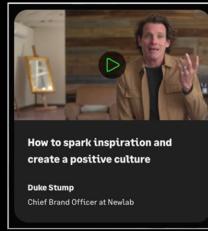

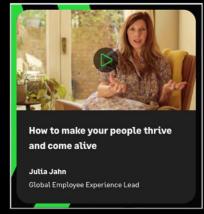

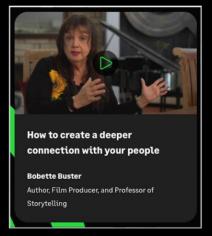

And more...

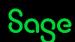

## Thank you!

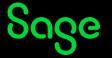